- 13 ISBN 9787505883765
- 10 ISBN 7505883763

出版时间:2009-8

页数:227

版权说明:本站所提供下载的PDF图书仅提供预览和简介以及在线试读,请支持正版图书。

## www.tushu000.com

。全书共分为八章,第1章为计算机应用基础理论知识,第2章为Win dows XP操作系统,第3章为计算 Internet a to the U Mord 2003 to the Excel 2003 6 PowerPoint 2003 7 Access 2003 8  $\frac{3009}{2009}$  2 12 windows \*\*

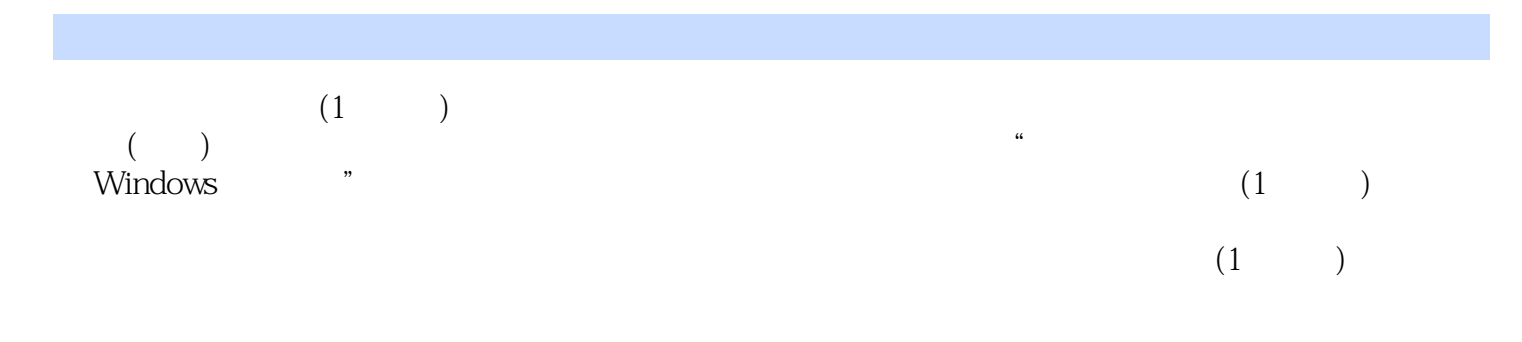

 $1$ 

2 Windows XP 2.1 2.2 2.3 3 Internet 3.1  $32$   $33$   $4$  Word 2003  $41$   $42$   $43$ 第5章 电子表格软件Excel 2003 5.1 基本操作 5.2 综合练习 5.3 习题第6章 演示文稿软件PowerPoint  $2003\,61$  6.2 6.3 7 Access 2003 7.1 7.2 7.3 8 FrontPage 2003 8.1 8.2 8.3 1 1 2 Windows

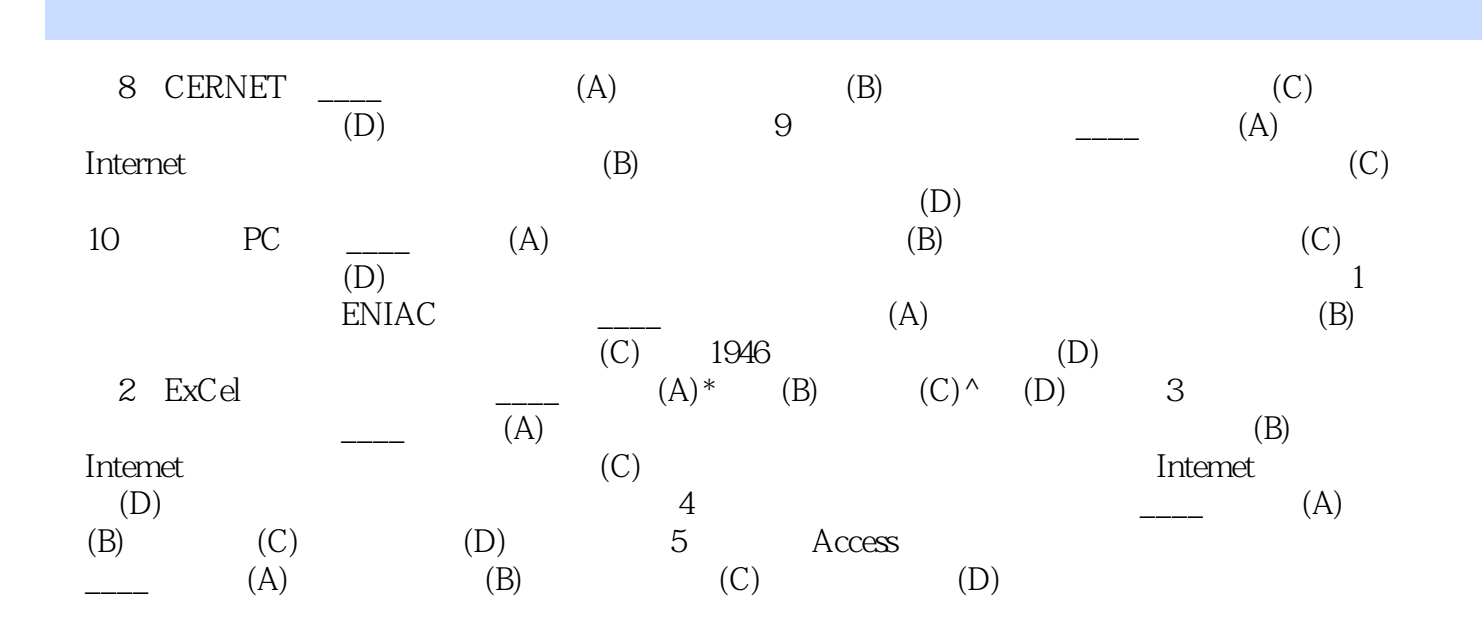

本站所提供下载的PDF图书仅提供预览和简介,请支持正版图书。

:www.tushu000.com